## Joomla Vorbereitung – Vorarbeiten and die von die Suid-Afrikaanse voorbeeld van die Vorbereitung van die Vorbe

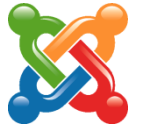

Webauftritt einer Schule via CMS System Joomla! Dieses Dokument hilft bei vorbereitenden Arbeiten

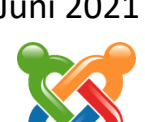

## Grundsätzliches

Ca. 200 Pflichtschulen im Land Salzburg vertrauen auf das Know How der IT-Betreuung, wenn es um die Schulhomepage geht. Seit dem Schuljahr 2020/21 sind die Erstinbetriebnahme, bzw. Designänderungen im größeren Umfang zu bezahlen.

Wir von der IT-Betreuung bieten für unsere Joomla Schulen folgenden Service:

- Schulungen zum Aktualisieren der Webseite
- Laufende Updates der Schulhomepage
- Regelmäßige Newsletter bzw. Informationsschreiben
- Datenerhebung mit online Formularen
- Geschütze LOGIN Bereiche auf der Webseite

# Meine neue Schulhomepage

#### Das Team

Um das Projekt **Schulhomepage über Joomla!** final erfolgreich zu realisieren, ist es notwendig, dass an der Schule eine hauptverantwortliche Person oder ein kleines Team gefunden wird, welches sich im Vorfeld konkrete Gedanken zur Webseite macht.

Dabei sollten vom designtechnischen Ansatz her folgende Aspekte bzw. Fragestellungen im Vordergrund stehen:

- Wie möchte ich, dass meine Schulhomepage aussieht. (Ansicht im Browser, am Smartphone)
- Von anderen Webseiten gefällt mir …
- Ich will folgende Menü in diesem und jenem Design und wenn ich draufklicke soll …
- Ich will auf der ersten Seite (Startseite) folgende Infos stehen haben
- Als Hintergrund (Bild, Farbe, Muster) gefällt mir …
- Auf jeden Fall wollen wir ...

#### Technische Details

Wir brauchen im Joomla Team den Zugang zum Kundenportal der jeweiligen Schule, um die neue Schulhomepage richtig am Webspace mit Datenbankanbindung zu verankern.

#### Struktur der Datenbank – Menüführung

Überlege, welche Menüpunkte du auf deiner Webseite publizieren möchtest und gib an, was bei Klick auf den jeweiligen Menüpunkt passieren soll. Entwirf deine individuelle Menüstruktur auf einem Blatt Papier oder in einer dir geeigneten digitalen Form. Notiere deine Überlegungen, was du mit jedem einzelnen deiner Menüpunkte erreichen willst. Benenne deine Menüpunkte.

Die folgenden Punkte stellen Möglichkeiten dar, was bei Klick auf einen Menüpunkt passieren kann:

- 1. Ein Menüpunkt zeigt den Inhalt eines einen einzelnen Beitrags
- 2. Ein Menüpunkt zeigt alle Beiträge einer bestimmten Kategorie in Listendarstellung
	- # Beitragstitel
	- 1 Schwerpunkt Informationstechnologie
	- 2 Schwerpunkt Kreatives Gestalten 3 Schwernunkt Sport
	- 4 Schwerpunkt Italienisch

### Joomla Vorbereitung – Vorarbeiten Juni 2021

3. Ein Menüpunkt zeigt all Beiträge einer bestimmten Kategorie in Blogdarstellung

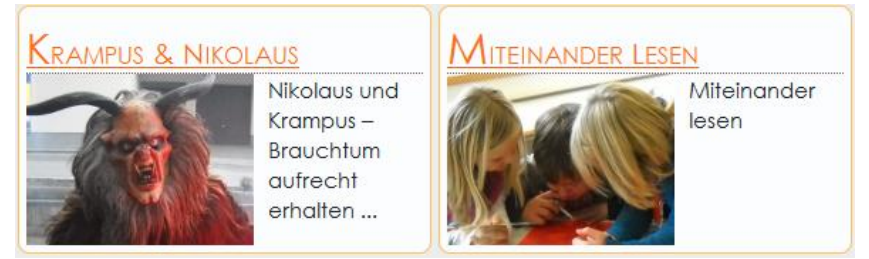

- 4. Ein Menüpunkt zeigt alle Termine als Liste oder Monatskalenderansicht
- 5. Ein Menüpunkt verweist auf externen LINK
- 6. Ein Menüpunkt ist nur der Überbegriff zu einem Dropdownmenü

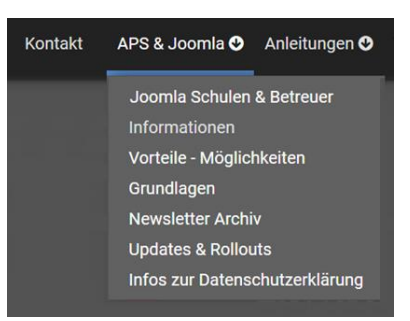

#### Layout und Design

Versuche nun deine Vorstellungen in Hinblick auf die Optik bzw. das Aussehen deiner Webseite so gut es dir möglich ist zu skizzieren bzw. in digitaler Form festzuhalten.

- Hintergrundfarben, Farben generell, Verwendung von Farbverläufen, Rahmen, …
- Welche Schriftart willst du verwenden …
- Wie sollen Überschriften aussehen …
- Wie soll das Menü dargestellt sein (Position, Farbe, Größe, …)
- Wenn es ein LOGO gibt, wo und in welcher Größe soll es platziert sein

Sind all diese Vorarbeiten geleistet bzw. liegen sie in verschriftlichter Form vor, ist ein erstes Treffen mit einem IT-Betreuer (Joomla Tema) sinnvoll. Nach diesem Gedankenaustausch macht sich ein Programmierer des Teams an die Arbeit und programmiert die Seite.